# **Analisi Dei Dati Con Excel 2013 Hoepli Informatica**

Thank you definitely much for downloading **Analisi Dei Dati Con Excel 2013 Hoepli Informatica**.Maybe you have knowledge that, people have see numerous period for their favorite books in imitation of this Analisi Dei Dati Con Excel 2013 Hoepli Informatica, but stop taking place in harmful downloads.

Rather than enjoying a fine book taking into consideration a mug of coffee in the afternoon, otherwise they juggled subsequent to some harmful virus inside their computer. **Analisi Dei Dati Con Excel 2013** Hoepli Informatica is open in our digital library an online permission to it is set as public hence you can download it instantly. Our digital library saves in multipart countries, allowing you to get the most less latency era to download any of our books like this one. Merely said, the Analisi Dei Dati Con Excel 2013 Hoepli Informatica is universally compatible in the same way as any devices to read.

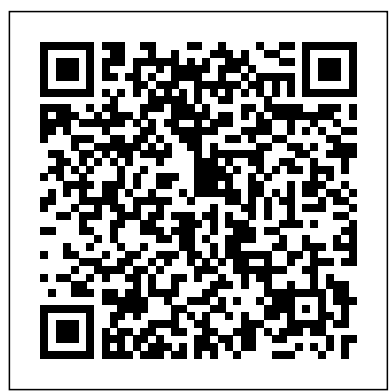

#### **Analisi dei dati con Access** Edizioni LSWR

Il volume costituisce una preziosa guida operativa per apprendere come trasformare i dati grezzi in in-formazione e conoscenza utili all'operatore. Esso focalizza gli strumenti più avanzati di Excel, quali: funzionalità sofisticate delle tabelle Pivot; funzioni Ricerca e Riferimento; Previsione con foglio Excel e con un innovativo metodo basato sulla re-gressione; Analisi di simulazione, con la Sensitivity analysis; Ricerca obiettivo; costruzione di Scenari; uso del Risolutore per problemi complessi di ottimizzazione; gestione delle Componenti aggiuntive; Ma-cro (costruzione, salvataggio e utilizzazione). L'opera – aggiornata alle ultime funzionalità di Excel – illustra come sviluppare applicazioni di Anali-si dei dati, in un'ottica di Data Mining e Big Data. Suo obiettivo è quello di supportare la realizzazione di applicazioni in grado di soddisfare esigenze ge-stionali e di analisi dati di crescente complessità. Gli algoritmi descritti sono implementati operativamente su fogli elettronici di Excel, secondo una suc-cessione di immagini (screenshot) che – scorse in sequenza – danno un "video Excel" su carta. Il manuale si connota come utile guida in un corso di Formazione Avanzata su Excel. Esso è strutturato in sei Parti. Parte I – Funzioni Ricerca e Riferimento: Ricerca verticale e orizzontale. Parte II – Analisi "What-if"- Tabelle di sensibilità: Tabelle dati a una e a due variabili, Tabelle con modi-fica dei dati di una colonna/riga. Parte III – Alcune funzionalità per la gestione dei dati: Tabelle Pivot e calcolo di Sub-totali; Strutture automatiche e manuali; Nascondere e Raggruppare righe/colonne. Parte IV – Analisi di simulazione: Ricerca obiettivo; Scenari, Risolutore. Parte V – Previsioni: Previsione automatica; Previsione con variabili dummy (nuovo approccio). Parte VI - Le macro: Costruzione, Registrazione, Salvataggio, Utilizzazione. Caso di costruzione di una macro semplice e di una macro complessa. Personalizzazione della Barra multifunzione.

**Analisi dei dati con Excel. Per Excel 2007, 2010, 2013** HOEPLI EDITORE Controllare Excel su qualsiasi device - Condividere e usare ovunque i vostri fogli di lavoro con OneDrive e il cloud di Microsoft - Arricchire i fogli di lavoro con diagrammi e altri elementi grafici. Il bestseller su Excel, in una nuova edizione aggiornata! Se i fogli di calcolo sono parte della vostra vita anche Microsoft Excel deve esserlo. Lo strumento di analisi dei dati preferito dagli utenti è stato recentemente aggiornato e questo libro copre tutte le sue nuove L'<mark>opera è strutturata in otto capitoli: Cap. 1 - Introduzione preparatoria all'Analisi dei Dati</mark> funzionalità. Tutto quello che dovete sapere è qui, sia se vi state avventurando per la prima volta nel mondo dei fogli di calcolo, sia se state facendo l'upgrade da una delle precedenti versioni di Excel. *Statistica* International Thomson Publishing Services Questo libro si rivolge agli studenti, soprattutto di corsi di laurea magistrali e dei dottorati, ma anche a studiosi e professionisti del campo delle scienze sociali che fanno ricorso alla data analysis sia nella ricerca di base sia in quella applicata. Le tecniche trattate, modelli di regressione (lineare e logistica) e modelli di analisi fattoriale (esplorativa e confermativa), sono presentate da un punto di vista teorico, semplificando al massimo ma senza rinunciare al rigore, facendo riferimento a problemi tipici in cui si imbatte chi fa ricerca sociale, soprattutto con dati di tipo survey. Completano la trattazione teorica diversi esempi applicativi e istruzioni per R, un importante software libero per l'analisi statistica dei dati oggi diffuso a livello internazionale nelle diverse comunità scientifiche.

#### **Mi chiamo Excel: risolvo i problemi** HOEPLI EDITORE

Pensato per tutti coloro che impiegano Excel per le attività quotidiane, il libro affronta in modo esaustivo l'uso delle funzioni, con una grande quantità di esempi pratici, utili per sfruttare la ricchissima collezione di funzioni di cui è dotata la nuova versione di Excel. Una preziosa risorsa per aiutare a trasformare i dati grezzi in informazioni utili, così da evidenziare punti di forza e punti deboli, tendenze, rischi e opportunità, estraendo dai dati quegli aspetti che rischierebbero di rimanere nascosti. Dopo aver approfondito l'impiego delle varie categorie di funzioni, il libro si concentra su alcuni degli strumenti più avanzati di Excel, come le tabelle e i grafici pivot, l'analisi di simulazione, lo strumento Ricerca obiettivo, il Risolutore e tanti altri strumenti avanzati di analisi, e si conclude con un'introduzione al linguaggio VBA in Excel, che consente di estendere, personalizzare e potenziare ancora di più il programma, accelerando i compiti più ripetitivi e creando nuove funzioni.

#### Analisi dei dati con Excel. Conoscere e utilizzare gli strumenti e le tecniche avanzate HOEPLI EDITORE

Utilizzare Excel per operazioni basilari è semplice. Utilizzare Excel per svolgere complesse analisi su basi di dati è tutta un'altra storia: il software è dotato di grandi potenzialità, bisogna però imparare a sfruttarle. Ecco lo scopo di questo libro. In queste 240 pagine il lettore non troverà la descrizione dell'interfaccia, ma affronterà temi come: l'archiviazione di dati in forma di elenco, rappresentazioni e raggruppamenti di dati, frequenze relative e cumulate, unione di dati da due tabelle, relazioni tra variabili e tabelle a doppia entrata, classificazione di dati, descrizione dell'andamento di una variabile, Tabelle Pivot, grafici e molto altro ancora. Il tutto corredato da esercizi per passare subito alla pratica con la versione 2010 di Excel.

### **Excel 2002. Gestione completa dei fogli di calcolo** Edizioni FAG Srl

Tutti gli strumenti per l'uso professionale di Excel. Questo libro, rivolto a tutti coloro che utilizzano Excel per le attività quotidiane, affronta alcune delle funzionalità più avanzate del programma, suggerendo con numerosi esempi pratici tutti i modi per sfruttare la ricchissima collezione di funzioni di cui è dotato il software. L'obiettivo del libro è quello di aiutare a trasformare la grande mole di dati grezzi disponibili in informazioni utili per evidenziare punti di forza e punti deboli, tendenze, rischi e opportunità, individuando connessioni che rischierebbero di rimanere nascoste nei dati. Dopo aver approfondito l'impiego delle varie categorie di funzioni, il libro si concentra su alcuni degli strumenti più avanzati offerti da Excel, come le tabelle e i grafici pivot, l'Analisi di simulazione, la Ricerca

obiettivo, il Risolutore e tanti altri strumenti di analisi specializzati. Imparate rapidamente a: realizzare formule in grado di sfruttare ogni tipo di informazione, numerica, testuale, temporale e così via; utilizzare le formule a matrici per accelerare e semplificare i calcoli; impiegare i meccanismi di convalida per ridurre le probabilità che nei dati possano essere inseriti errori; collegare fra loro più fogli di lavoro, per consolidare le informazioni utili; sfruttare gli strumenti di analisi più avanzati di Excel, come le tabelle pivot, la Gestione scenari, la Ricerca obiettivo, il Risolutore e molti altri.

#### *Analisi Dati nel Marketing con Excel* Youcanprint

Imparate a usare Excel 2016 senza perdere tempo! Magari dovete partire da zero o forse dovete solo rinfrescarvi la memoria e aggiornarvi sulle sue nuove funzionalità. Con questa agile guida a Excel 2016 sarete operativi fin da subito. Fogli di lavoro, formule, grafici, formattazione... qui scoprirete tutti i modi in cui esplorare e utilizzare velocemente questa potente e versatile applicazione. • Come diavolo funziona? – se non avete mai preparato un foglio di lavoro, scoprirete i segreti della Barra multifunzione e imparerete a sfruttarla per creare senza fatica esattamente quello che avete in mente • Ehi, ti trovo bene! – interventi grafici ed "estetici" per migliorare l'aspetto dei dati, in modo da evidenziare gli elementi che contano e correggerli senza provocare danni • Oltre il foglio – imparate a sfruttare la possibilità di creare più fogli di lavoro e di integrare più fonti di informazioni su un unico foglio di riepilogo • Analisi dei dati – create automaticamente tabelle a uno o due input, puntate a ottenere uno specifico valore con la Ricerca obiettivo ed esplorate le varie possibilità future con la Gestione scenari • Tabelle e grafici pivot – scoprite una delle funzionalità più potenti e complesse di Excel, con la possibilità di riepilogare e filtrare enormi quantità di dati.

#### **EXCEL Livello Avanzato** HOEPLI EDITORE

Un libro rivolto a tutti coloro che impiegano Excel per le loro attività lavorative, che affronta in modo esaustivo l'uso delle funzioni, con una grande quantità di esempi pratici, utili per sfruttare la ricchissima collezione di operazioni di cui è dotata la nuova versione di Excel. Una risorsa preziosa per capire come trasformare i dati grezzi in informazioni utili, così da evidenziare punti di forza e punti deboli, tendenze, rischi e opportunità, estraendo dai dati quegli aspetti che rischierebbero di rimanere nascosti. Dopo aver approfondito con puntuali esempi pratici l'impiego delle varie categorie di funzioni, il libro si concentra su alcuni degli strumenti più avanzati di Excel, come le tabelle e i grafi ci pivot, l'analisi di simulazione, lo strumento Ricerca obiettivo, il Risolutore e tanti altri. Excel 2016 For Dummies Youcanprint

Il volume fa apprendere concretamente i metodi quantitativo di "Analisi dei Dati", alla base del Machine Learning e dell'Intelligenza Artificiale (IA). Tali metodi, applicati nella funzione Marketing dell'impresa, sono volti ad elaborare, analizzare e rappresentare i Dati disponibili, per poi trasformarli in Informazione, poi in Conoscenza, in Decisione e - infine - in Profitto aziendale. Per le sue innovative caratteristiche e per la sua attualità, il manuale fornisce un'inedita e preziosa guida pratica all'implementazione dell'Analisi dei dati nel Marketing, in un'ottica di Data Mining, di Business Intelligence e di IA. Tutti gli algoritmi descritti sono implementati operativamente su fogli elettronici di Excel. Il volume si connota come un vero e proprio strumento professionale e professionalizzante nell'area del Marketing Management. Cap. 2 - Relazioni tra variabili quantitative di Marketing; Cap. 3 - Previsione della Domanda di mercato e delle Vendite aziendali; Cap. 4 - Stima dei Potenziali Territoriali di Mercato e di Vendita; Cap. 5 – Relazioni di causalità tra variabili qualitative; Cap. 6 - Market Basket Analysis (per lo studio delle vendite incrociate); Cap. 7 - Lancio di nuovi prodotti (con la metodologia della Conjoint Analysis); Cap. 8 - Strumenti di Decision Making nel Marketing (Metodi e modelli quantitativi decisionali di supporto al processo decisionale). Introduzione all'Analisi dei dati con R Apogeo Editore

#### 1065.178

*Analisi dei dati con Excel. Funzionalità avanzate e utilizzo professionale di Excel* Edizioni LSWR

A guide to using Microsoft Excel for Windows 95 for statistical analysis in business. With a stepby-step approach and the use of numerous screen shots, the book is intended even for students who have no previous experience of computer spreadsheets.

*Excel 2019: formule e analisi dei dati* Apogeo Editore

#### 119.1

### **Analisi dei dati con Excel** Tecniche Nuove

Excel è uno strumento fondamentale per chi, professionista o alle prime armi, vuole fare trading. Le insidie non sono però da sottovalutare e piccoli errori possono costare caro. Essere preparati e consapevoli nell'uso dello strumento è quindi determinante. Questo manuale ricco di esempi illustra alcuni dei concetti base del trading e spiega passo passo come utilizzare Excel per svolgere operazioni fondamentali come reperire e visualizzare dati, eseguire analisi tecniche e statistiche, elaborare previsioni e trend, gestire e monitorare un portafoglio di titoli. Alla fine il lettore sarà in grado di orientarsi e padroneggiare fonti di dati e strumenti finanziari diversi – come valute, criptovalute, ETF, azioni, indici – creare grafici, muoversi con sicurezza tra indicatori statistici, serie storiche, analisi dei rendimenti, e sarà pronto per fare trading sfruttando al meglio le opportunità della Rete e le potenzialità di Excel.

### **Elementi di analisi dei dati con Excel ed SPSS. Per la ricerca psicologica ed educativa** Youcanprint

Microsoft Excel si è arricchito di due nuovi e potenti strumenti per la gestione e l'analisi dei dati, che rappresentano un importante passo avanti rispetto alle sue funzionalità classiche. Power Query si occupa di raccogliere dati dalle fonti più disparate, quindi di prepararli e "ripulirli" affinché sia possibile analizzarli. Power Pivot consente di elaborare i dati in modo avanzato grazie a nuove tabelle pivot potenziate e alle funzioni DAX, che permettono di sviluppare analisi complesse ed evolute incluse quelle di time intelligence, per esaminare l'evoluzione dei dati nel tempo. Questo libro, ricco di esempi e spiegazioni passo passo, offre un'ampia panoramica su Power Query e Power Pivot e sui nuovi set di funzioni, in modo che il lettore possa acquisire consapevolezza delle loro funzionalità e sfruttarne al massimo la potenza. Analisi statistica con Excel Apogeo Editore

Questo testo si rivolge a chi lavora con grandi quantità di dati e ha a disposizione come strumenti il linguaggio SQL, per creare e utilizzare database, ed Excel, il software Microsoft per analizzare dati. Si tratta di tecnologie potenti e consolidate che utilizzate insieme permettono di ottenere risultati professionali senza il bisogno di ricorrere ad altre soluzioni complesse e costose. Il punto di partenza sono database relazionali come MySQL e SQL Server che il lettore è accompagnato a esplorare e quindi a utilizzare con il linguaggio SQL. I dati, una volta acquisiti, passano poi in Excel attraverso flussi di importazione dedicati, per essere raffinati in fogli di calcolo e visualizzati in forma grafica. L'approccio didattico unisce teoria e pratica mediante numerosi esempi i cui file sono liberamente scaricabili online. Alla fine il lettore avrà capito come padroneggiare le logiche e le modalità per affrontare in modo efficace analisi dei dati tra database e fogli di calcolo.

## **Analisi dei dati con Excel 2013** Filippo Sanbuco

L'analisi dei dati è senza dubbio uno dei campi in cui Excel può essere usato con maggiore profitto. Tra l'altro, da quando Excel ha esteso il numero delle righe dei fogli di lavoro a oltre un milione, è possibile analizzare anche grandi quantità di dati. Questo libro è lo strumento ideale per tante figure professionali (manager, imprenditori, quadri amministrativi, responsabili di reti di vendita e attività commerciali) che usano Excel nell'attività lavorativa quotidiana ma ne sfruttano solo una piccola parte. Oltre ai classici strumenti di analisi quali le tabelle pivot, la ricerca obiettivo o il risolutore, il volume illustra anche le funzioni avanzate di Excel e dedica ampio spazio ai nuovi e potenti strumenti Power Pivot e Power Query, che permettono di spingere ancora più in là l'analisi dei dati grazie a un nuovo potente set di funzioni e alla possibilità di recuperare dati da moltissime sorgenti e combinarli tra loro. Per facilitare chi lavora nelle multinazionali, sono indicati anche i comandi e i nomi delle funzioni della versione inglese del programma.

#### **Analisi dei dati con Excel: per Excel 2010, 2013, 2016** FrancoAngeli

Questa guida compatta, tratta dalla Grande Guida per il Professionista a Excel 2010, è un manuale pratico per chi già usa Excel e desidera imparare ad analizzare ed elaborare i dati contenuti in una cartella di lavoro. Molti capitoli sono pertanto rivolti all'utilizzo di formule e funzioni: vedremo cosi, come creare formule e come usare le funzioni per svolgere calcoli specifici per i campi più disparati. I capitoli più avanzati sono invece dedicati all'analisi dei dati, alle tabelle pivot, al Risolutore e a tutti gli Strumenti di analisi di Excel. Una vera guida completa all'uso di tutte le potenti funzioni di calcolo messe a disposizione da Excel, con una particolare attenzione alle importanti novit introdotte dalla release 2010.

*Analisi dei dati nella ricerca quantitativa con l'utilizzo di Excel* Edizioni FAG Srl Avete bisogno di padroneggiare Microsoft Excel per la vostra carriera o per la scuola? Volete scoprire i trucchi e i suggerimenti tecnologici che aumenteranno immediatamente la vostra produttività? Allora questo libro fa per voi! Microsoft Excel è uno strumento potente che vi permette di decuplicare la vostra produttività e di risparmiare tempo. Ricca di istruzioni passo passo e di diagrammi facili da seguire, questa guida intuitiva a Microsoft Excel fornisce una panoramica completa per aiutarvi a padroneggiare le funzioni essenziali, le scorciatoie, i comandi e le macro che Excel ha da offrire. Ecco solo una parte di ciò che scoprirete all'interno: La guida definitiva a Excel: Scoprire un'introduzione facile per i principianti alla potenza di Excel Funzioni e formule che cambiano la vita: Smettete di digitare equazioni manuali e massimizzate la vostra produttività con queste pratiche funzioni integrate. Equazioni per ogni situazione: Imparare a gestire grafici, colori, caratteri, forme, grafici e tabelle, nonché le operazioni di ordinamento, filtraggio, cancellazione e individuazione dei dati. Diventa un professionista di Excel: Smetti di stressarti e automatizza il tuo carico di lavoro con le scorciatoie da tastiera, i suggerimenti per la produttività e le operazioni di un professionista di Excel. Immaginate di poter risparmiare ore di lavoro memorizzando alcune formule e scorciatoie pratiche. Come cambierebbe la vostra vita se poteste velocizzare compiti noiosi? Questa guida all-in-one offre ai lettori di ogni provenienza la saggezza tecnologica di cui avete bisogno per trasformare tutto questo in realtà. Siete pronti a iniziare a padroneggiare Microsoft Excel?

#### *Excel 2016* FrancoAngeli

Utilizzare Excel per operazioni basilari è semplice e alla portata di tutti. Utilizzare Excel per analizzare basi di dati è invece molto più complesso: il software è dotato di grandi potenzialità, bisogna però imparare a conoscerle e a sfruttarle. In questa guida il lettore impara a lavorare in modo professionale, affrontando temi come il raggruppamento, la rappresentazione e la classificazione di dati, le formule e le funzioni, la gestione degli errori, la descrizione dell'andamento di una variabile, le tabelle pivot, i grafici, la statistica e gli strumenti di previsione. Alla fine avrà compreso come Excel possa diventare un alleato nelle scelte di business, aiutandolo a individuare aspetti nascosti dei dati e a valutare situazioni di incertezza in cui sembra difficile prendere decisioni. Arricchito da esempi pratici ed esercizi tratti da casi reali, il testo è basato su Excel di Office 365 ed è utilizzabile anche con le versioni 2019, 2016 e 2013. **Data Analysis with Microsoft Excel** Apogeo Editore La suite Microsoft Office è uno dei software più diffusi al mondo. Gli Operativi ne apprezzano le po-tenzialità, ma molti di essi ignorano la possibilità di estendere le capacità di questo software per adeguarlo alle proprie necessità elaborative, limitandosi all'utilizzo delle funzioni più semplici. In tal modo essi si precludono l'opportunità di sfruttare tutte le potenzialità di Excel; cioè, le funzioni più performanti e potenti, che – se utilizzate – consentono di ottimizzare l'elaborazione e l'analisi dei dati e di rendere il lavoro quotidiano più rapido e produttivo. Il presente Manuale operativo si distingue dalle usuali pubblicazioni su Microsft Excel per l'inusitata chiarezza espositiva e per le modalità della trattazione, di carattere "dinamico". Le funzioni descritte nel volume sono "raffigurate" e implementate operativamente nei fogli elettronici di Excel, con un continuum di immagini che compongono un vero e proprio "video Excel". Il manuale – nato e realizzata all'interno di un Piano di formazione professionale di Altis (Scuola di Al-ta Formazione dell'Università Cattolica di Milano) – si connota come un preziosa guida in un corso di formazione di Livello intermedio su Excel. Esso supporta l'utilizzatore di Excel nell'elaborazione e analisi dei dati, tramite l'esemplificazione di numerosi casi e applicazioni dei moderni algoritmi elaborativi. L'opera si connota, pertanto, come una preziosa guida, che consente di trasformare i dati originari grezzi in informazioni, quindi in decisioni e, infine, in profitto, estraendo da detti dati collegamenti e si-gnificati che – diversamente – resterebbero ignoti. L'opera è strutturata nelle seguenti nove Parti: I-Introduzione; II - Ordinare e Filtrare i dati ; III - Funzionalità per la gestione di sub-totali su file fil-trati; IV - Le Funzioni Logiche; V – Le funzioni Ricerca e Riferimento; VI – Costruzione e formattazio-ne dei Grafici; VII - Tabelle Pivot; VIII - Analisi "what if"; IX – Le Macro